## Kazunori Matsumoto

## HASEGAWA Laboratory, Department of Information Culture, Nagoya Bunri University

2008 3 17

e-Learning

e-Learning m-Learning

FLASH

 $($ 

e-Learning FLASH e-Learning

(PC) DVD-ROM

m-Learning  $($  )

Macromedia FLASH MX

2

1

FLASH

1996

Macromedia FLASH 1

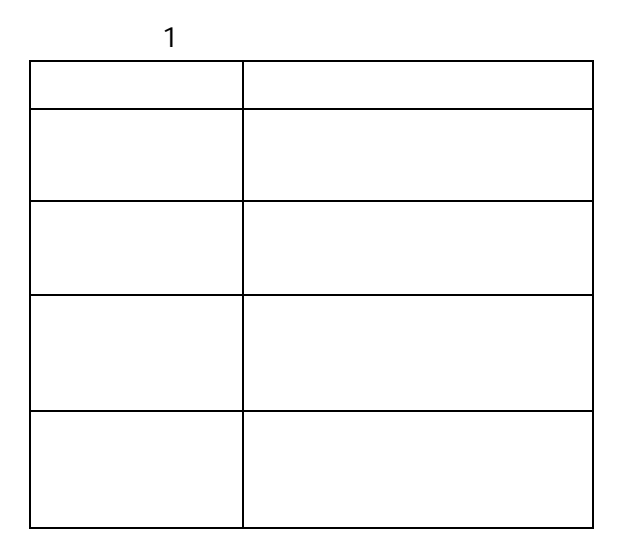

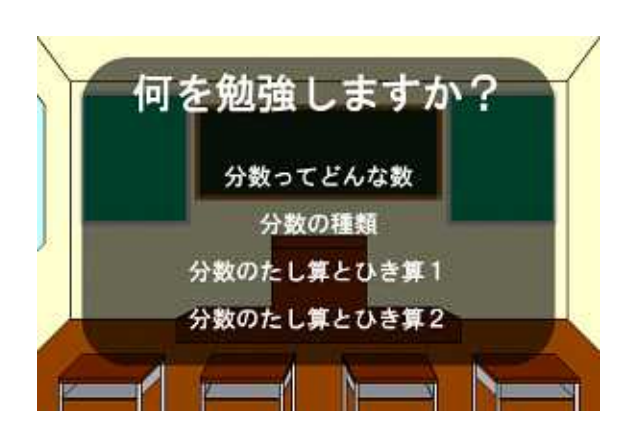

4

 $($  )  $\odot$  $\bar{z}$  $^{\circ}$ 。の1つ分に<br>:ります

2は①を2つ<br>なるので【2

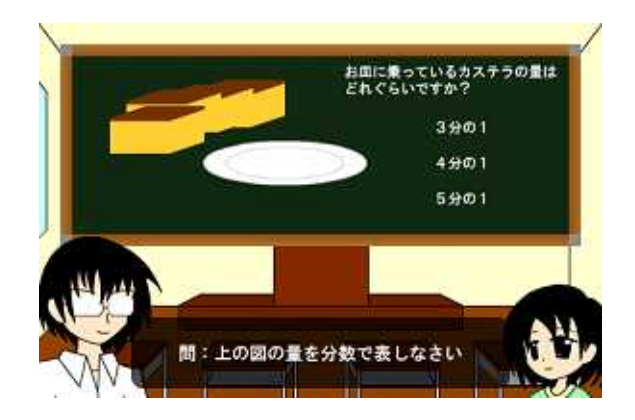

10

## Macromedia Flash MX

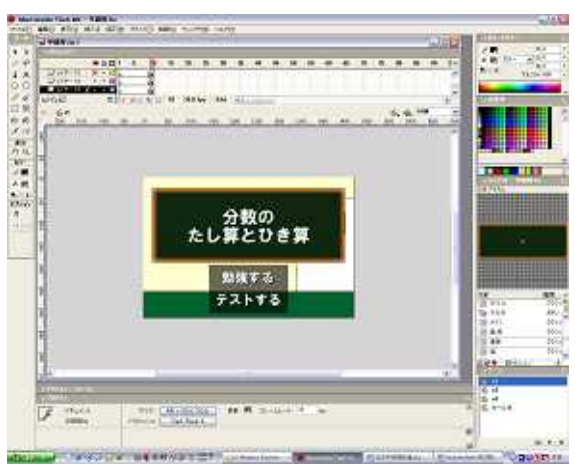

Flash MX

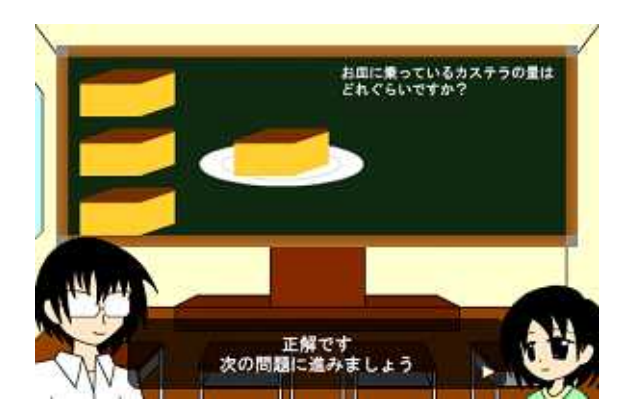

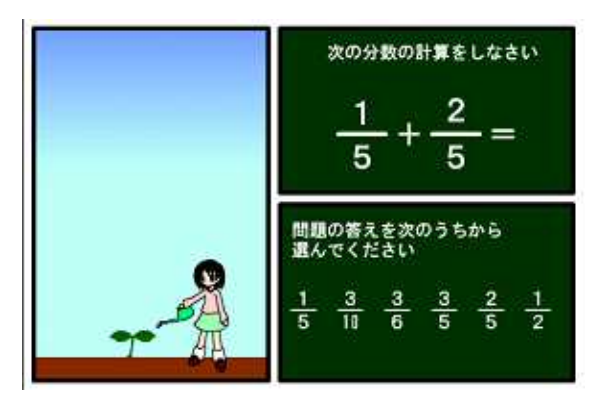

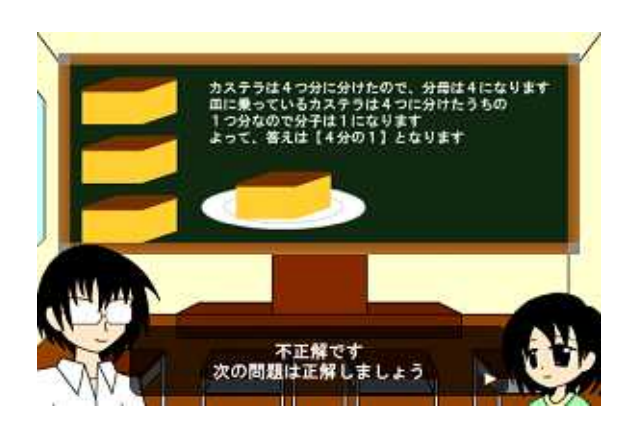

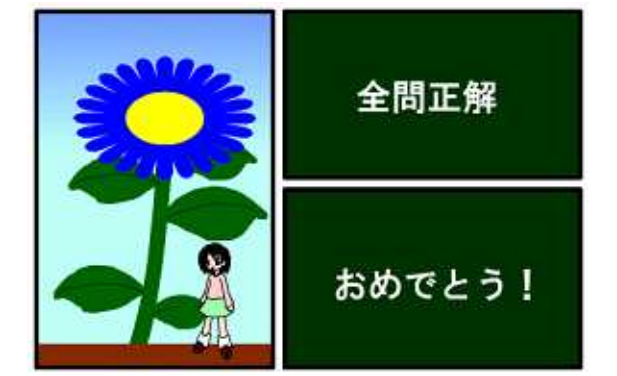

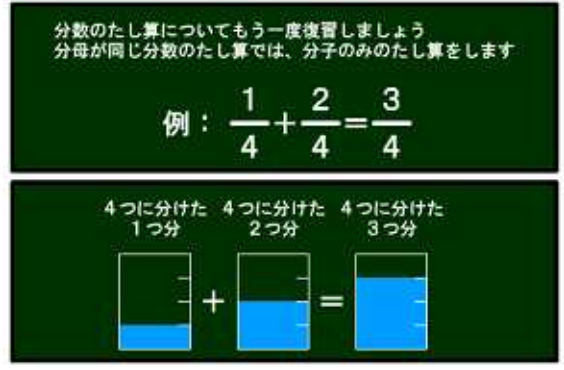

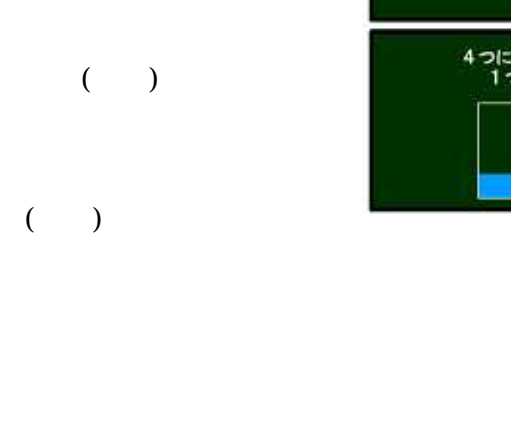

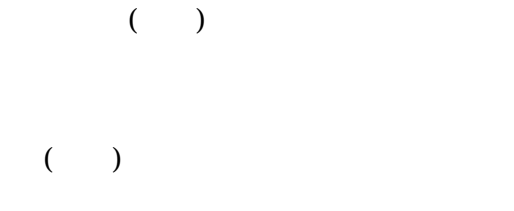

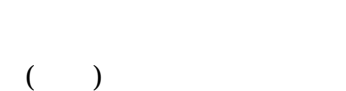

FLASH OS

## FLASH MX 2004

FLASH http://www2.netwave.or.jp/~light/

http://www.matsuyama-edu.ed.jp/ ~s.kuwa/

http://www.matsuyama-edu.ed.jp/ ~s.kuwa/19/18gakuryoku/19gakunen/ 6nen/6nenjisen.html

http://homepage.mac.com/donguriclub/ bunnsu.html

"Teaching Machine" http://math1.edu.mie-u.ac.jp/ ~koyamach/htm/hyosi.htm e -Wikipediahttp://ja.wikipedia.org/wiki/ SATT e http://satt.jp/tech/e-learning.htm